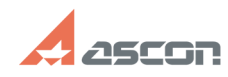

## **Резервирование сетевых лицензи[..] Резервирование сетевых лицензи[..]** 07/16/2024 11:50:50

## **FAQ Article Print**

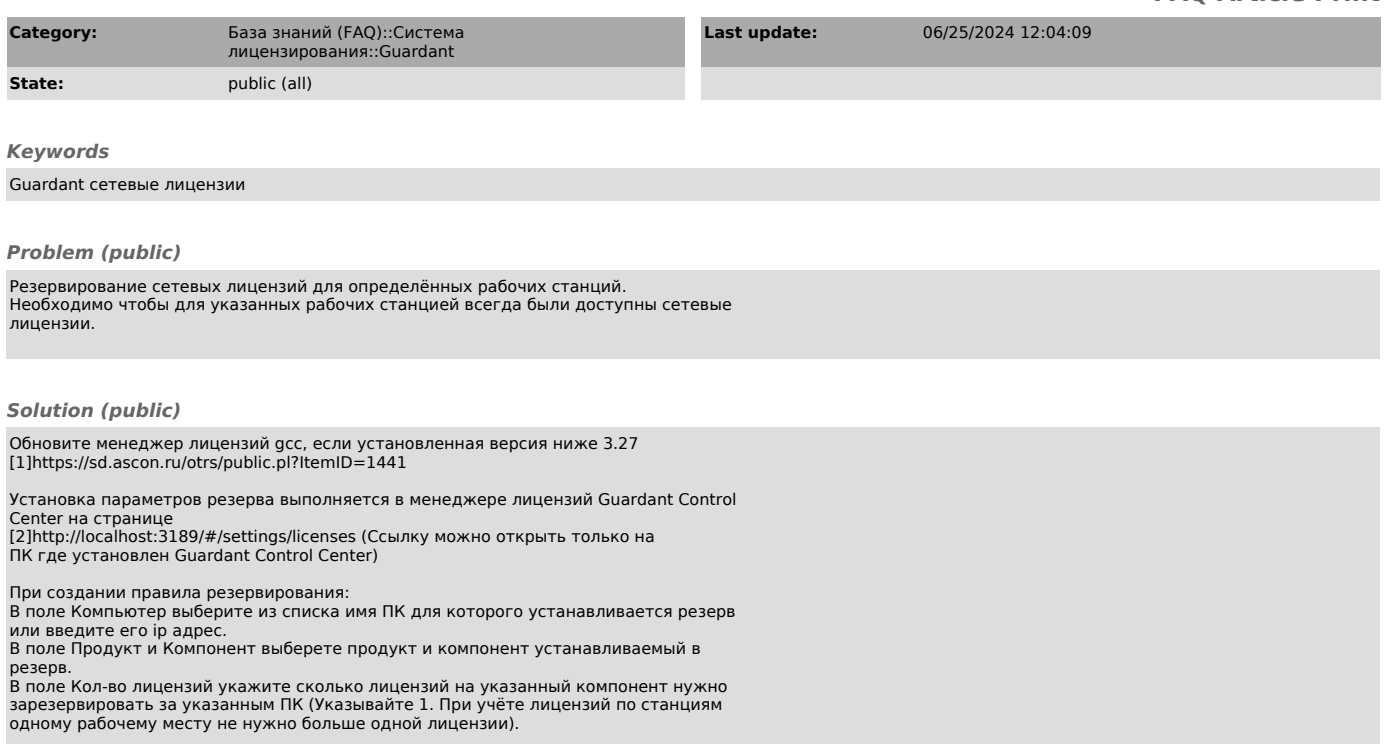

[1] https://sd.ascon.ru/otrs/public.pl?ItemID=1441 [2] http://localhost:3189/#/settings/licenses